# Modelowanie i symulacja w zarz dzaniu procesami technol

#### Informacje ogólne

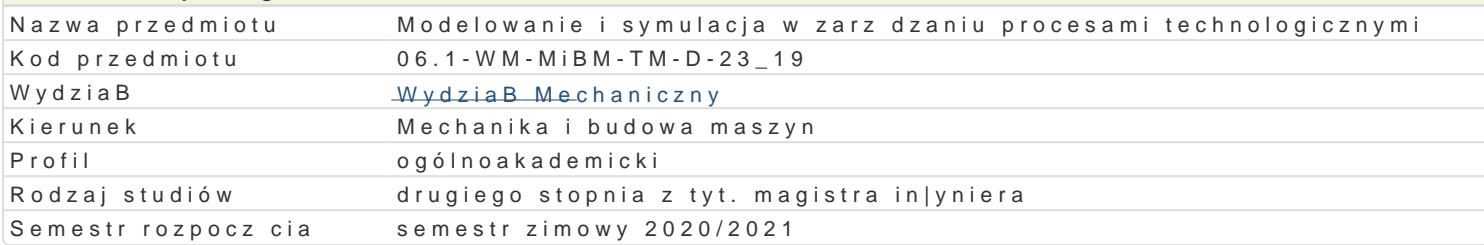

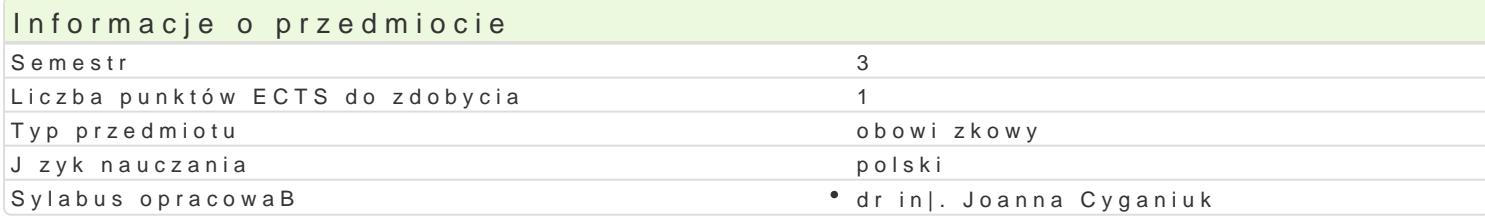

#### Formy zaj Forma zaliczba godzin w selmi**e s**bazegodzin w tylgiocdbiau godzin w semelsitrzbea godzin w tygo Fdoniona zaliczen (stacjonarne) (stacjonarne) (niestacjonarne) (niestacjonarne) WykBad 15 1 9 0,6 Zaliczenie na ocen wiczenia 1 5 1 1 9 9 0,6 2 aliczenie na ocen

## Cel przedmiotu

Celem przedmiotu jest zapoznanie studentów z podstawowymi poj ciami z zakresu modelowania i sym technologicznymi, z wybranymi metodami modelowania i symulacji dla procesów technologicznych ora

#### Wymagania wstpne

Mechanika analityczna, Komputerowe wspomaganie obliczeD in|ynierskich, Techniki wytwarzania ob

### Zakres tematyczny

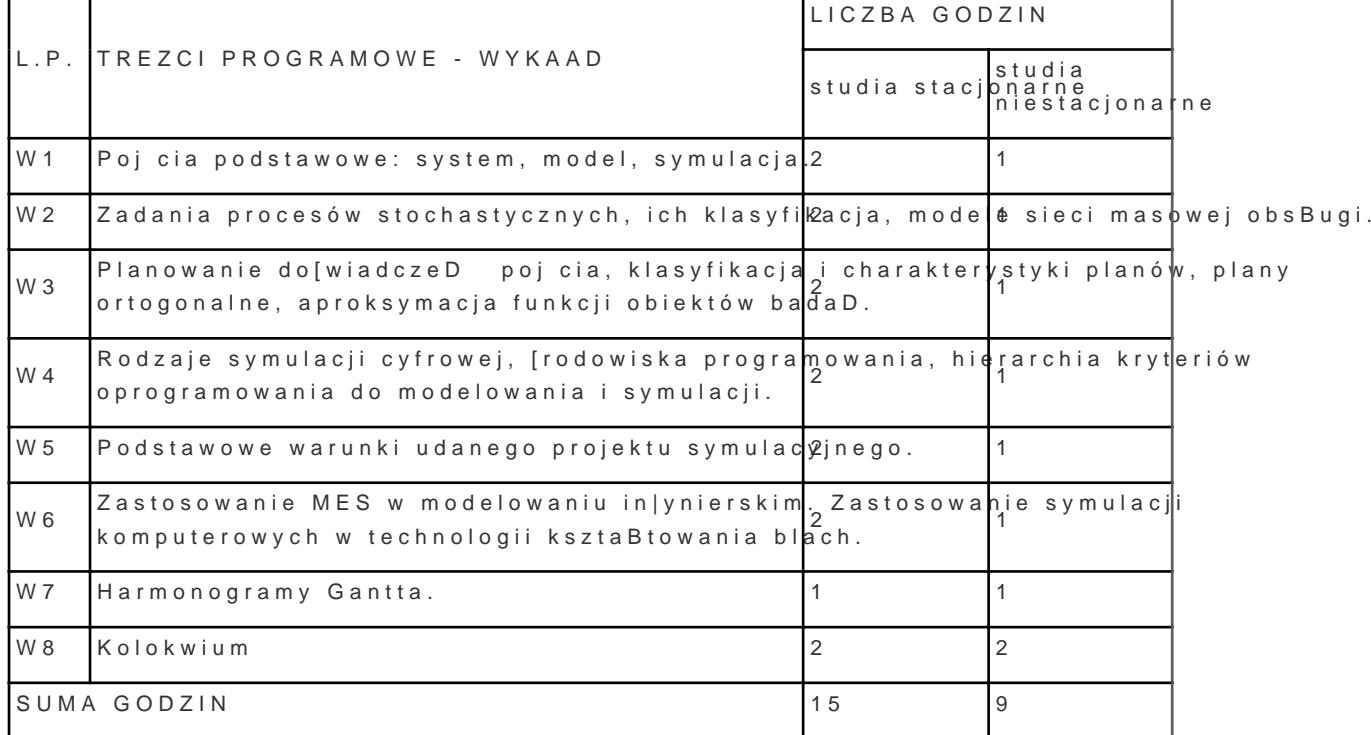

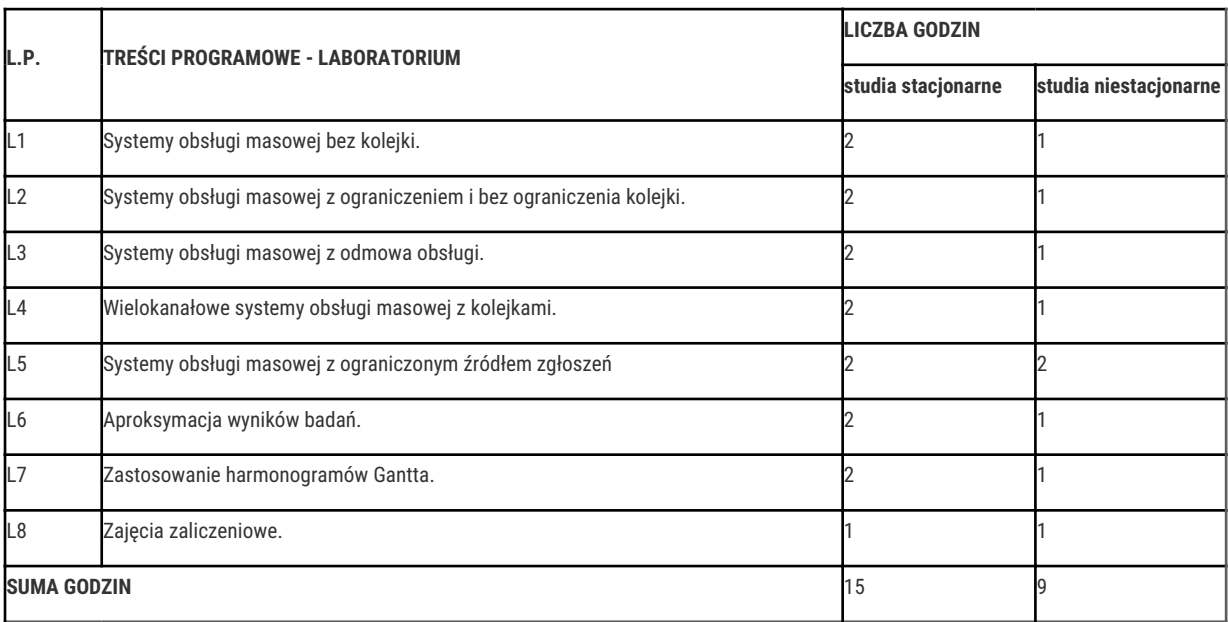

### Metody kształcenia

Wykłady prowadzone z wykorzystaniem technik multimedialnych. Ćwiczenia laboratoryjne prowadzone są z wykorzystaniem programów komputerowych. Praca z literaturą fachową - podręczniki, czasopisma. Praca indywidualna oraz zespołowa w trakcie realizacji ćwiczeń laboratoryjnych. Prezentacja i omówienie uzyskanych w trakcie ćwiczeń rezultatów, dyskusja nad rezultatami oraz możliwościami ich ulepszenia.

# Efekty uczenia się i metody weryfikacji osiągania efektów uczenia się

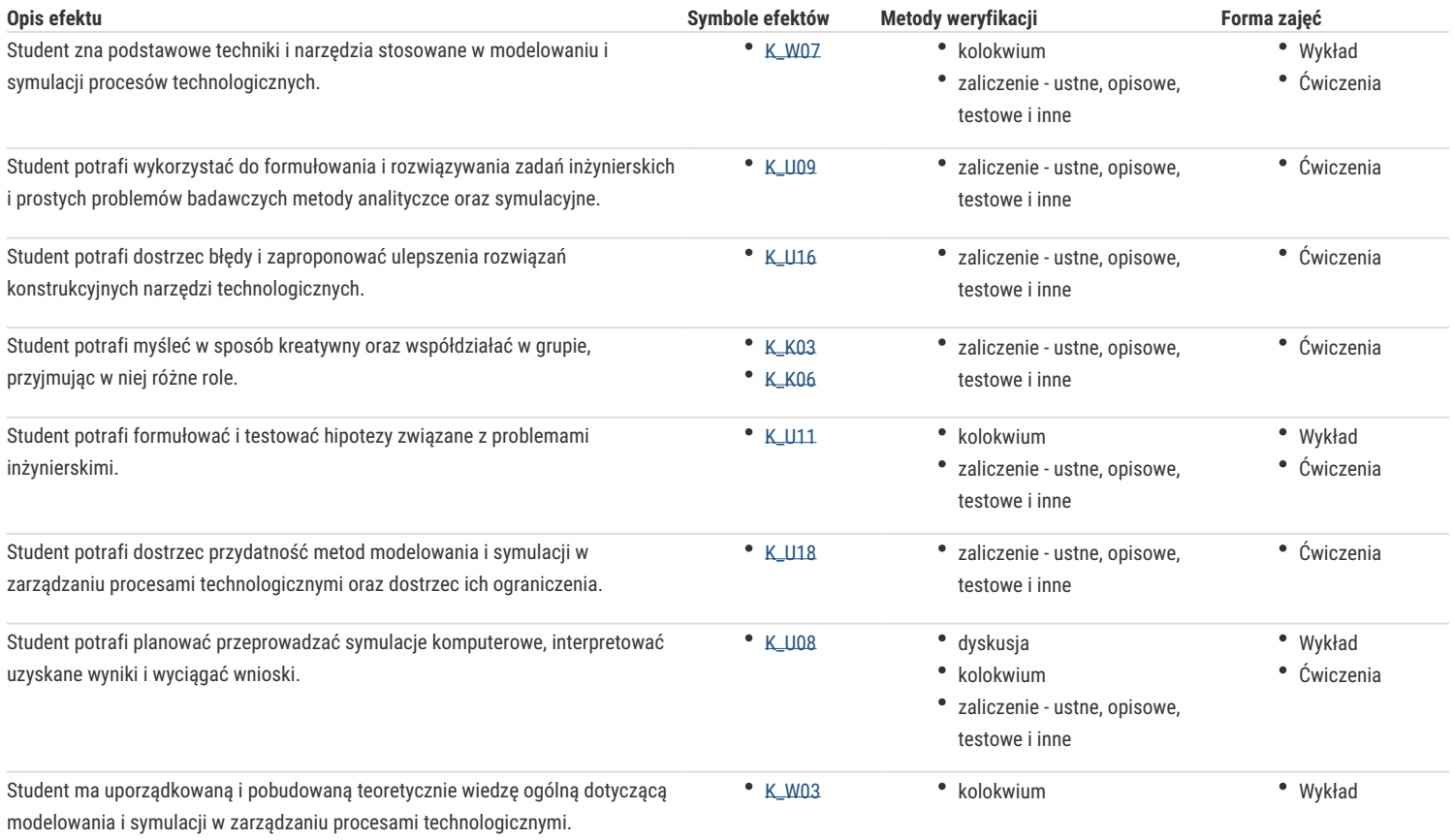

### Warunki zaliczenia

Warunkiem zaliczenia przedmiotu jest zaliczenie wszystkich jego form.

### Literatura podstawowa

1. Barker R., Longman C., Modelowanie funkcji i procesów, WNT, Warszawa 1996,

- 2. Krupa K., Modelowanie, symulacja i prognozowanie, WNT, Warszawa 2008,
- 3. Kukiełka L. Podstawy badań inżynierskich doświadczalnych WN PWN, Warszawa. 2002
- 4. Polański Z. Planowanie doświadczeń w technice PWN, Warszawa. 1984
- 5. Zdanowicz R., Modelowanie i symulacja procesów wytwarzania, Wydawnictwo Politechniki Śląskiej, Gliwice 2007,
- 6. GospodarekT., Systemy ERP modelowanie, projektowanie, wdrażanie, Helion, Warszawa 2015,
- 7. Chomuszko M., systemy ERP dobre praktyki wdrożeń, PWN Warszawa 2016,
- 8. Bąk R., Burczyński T., Wytrzymałość materiałów z elementami ujęcia komputerowego, WNT, Warszawa 2013,

#### Literatura uzupełniająca

- 1. Mikulczyński T., Automatyzacja procesów produkcyjnych. Metody modelowania procesów dyskretnych i programowania sterowników PLCWNT, Warszawa 2009,
- 2. Modelowanie inżynierskie czasopismo,
- 3. Oniszczuk W.: Metody modelowania, Wyd. Politechnika Białostocka, Białystok 1995,
- 4. Rozenberg W., Prochonow A., Teoria masowej obsługi, PWE, Warszawa 1965,

#### Uwagi

Zmodyfikowane przez dr inż. Joanna Cyganiuk (ostatnia modyfikacja: 10-09-2020 23:57)

Wygenerowano automatycznie z systemu SylabUZ